## **HCAM - Hardcopy Access Method**

This Natural profile parameter determines which access method is to be used for hardcopy output processing.

HCAM=xxx is equivalent to the AM subparameter of the profile parameter PRINT for Print File 0, that is,  $PRINT=$  ((0),  $AM=xxx$ ).

You can specify one of the following access-method names:

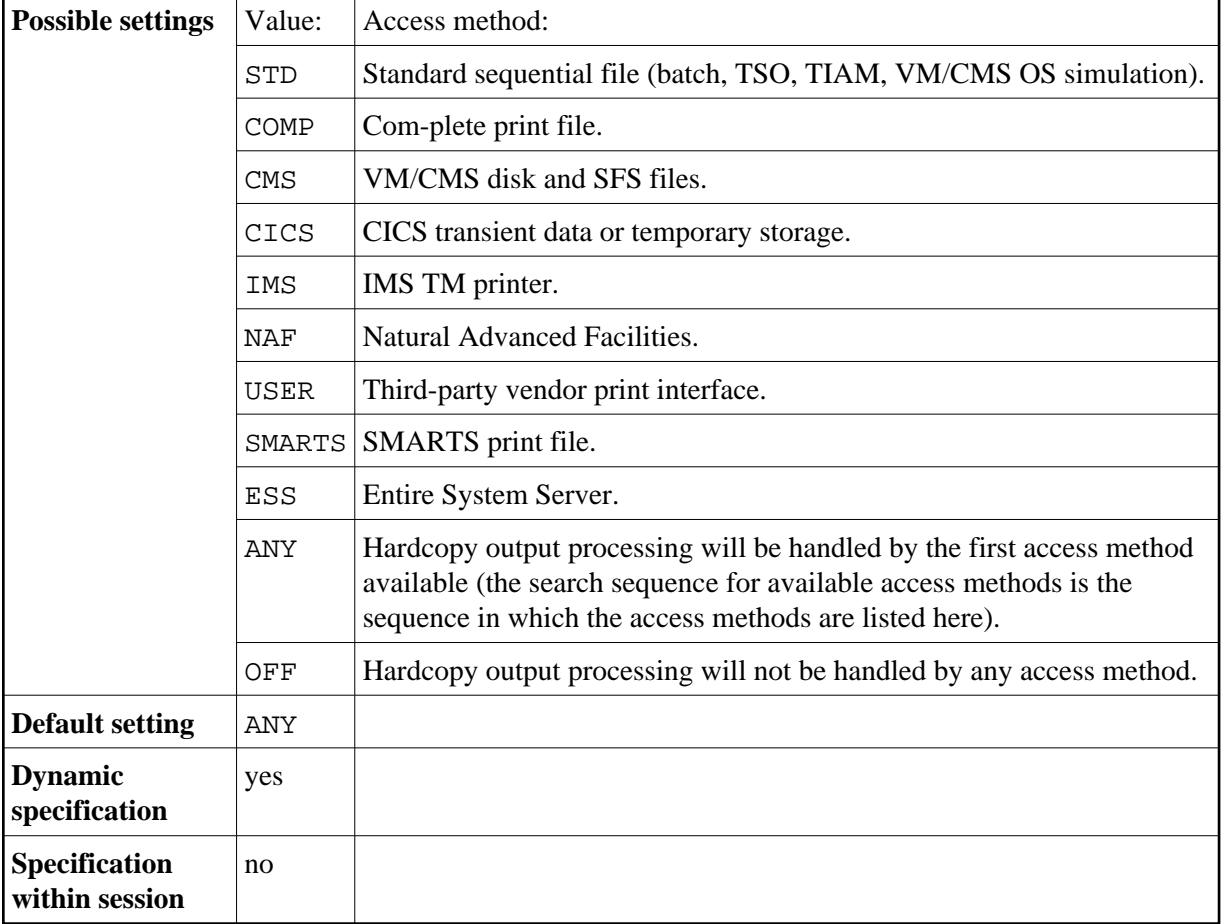

The hardcopy output destination is specified using the profile parameter HCDEST. More specifications for the hardcopy output file can be made using the PRINT profile parameter or the NTPRINT macro for Printer 0.

**Note for BS2000/OSD Users:** HCAM=STD is a necessary setting for routing hardcopy output to standard print files.